## **Answers to Review Questions**

## **Chapter 1**

- 1. Main memory, or RAM, is volatile, which means its contents are erased when power is removed from the computer. Secondary memory, such as a disk, does not lose its contents when power is removed from the computer.
- 2. An operating system is a set of programs that manages the computer's hardware devices and controls their processes. Application software consists of programs that users use to solve specific problems or perform general operations.
- 3. An operating system
- 4. Because the computer only processes machine language instructions.
- 5. Because high level languages are more like natural language.
- 6. An object file contains machine language instructions, but it does not contain code for any library routines that may be necessary. An executable file is a program, ready to run. It contains the machine language code translated from the programmer's source file, as well as the code for any necessary library routines.
- 7. A syntax error is the misuse of a key word, operator, punctuation, or other part of the programming language. A logical error is a mistake that causes the program to produce the wrong results.
- 8. programmed
- 9. CPU
- 10. Arithmetic Logic Unit and Control Unit
- 11. disk
- 12. Operating Systems and Application Software
- 13. instructions
- 14. programming language
- 15. machine language
- 16. high-level
- 17. low-level
- 18. portability
- 19. key words
- 20. programmer-defined symbols
- 21. operators
- 22. punctuation
- 23. syntax
- 24. variable
- 25. defined
- 26. input, processing, output
- 27. input
- 28. output
- 29. hierarchy chart
- 30. Hierarchy chart:

## **Visit TestBankDeal.com to get complete for all chapters**

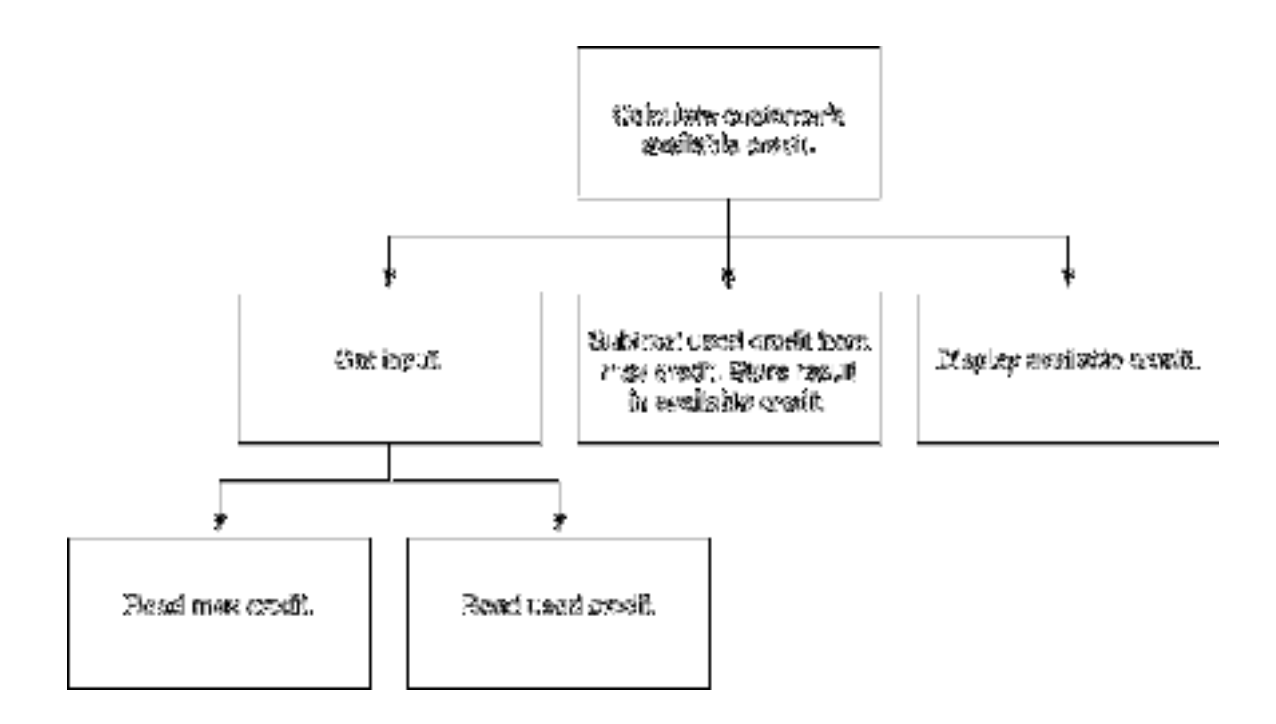

31. Hierarchy chart:

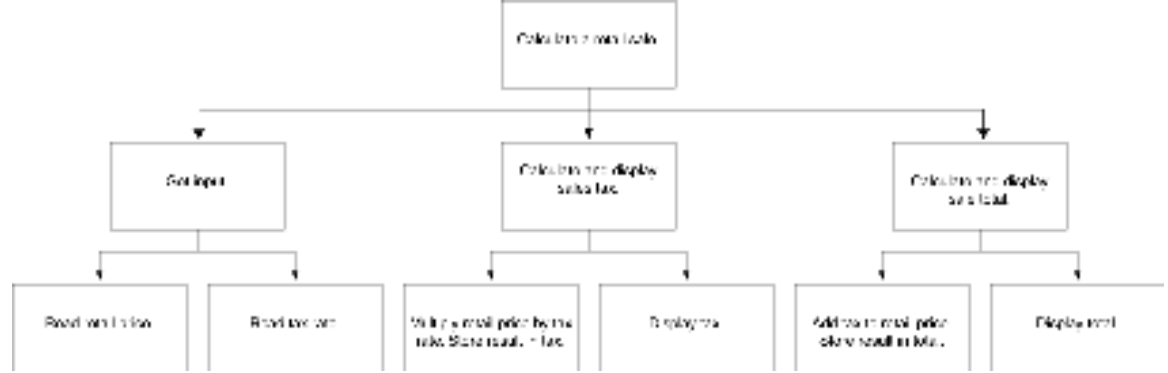

32. Hierarchy chart:

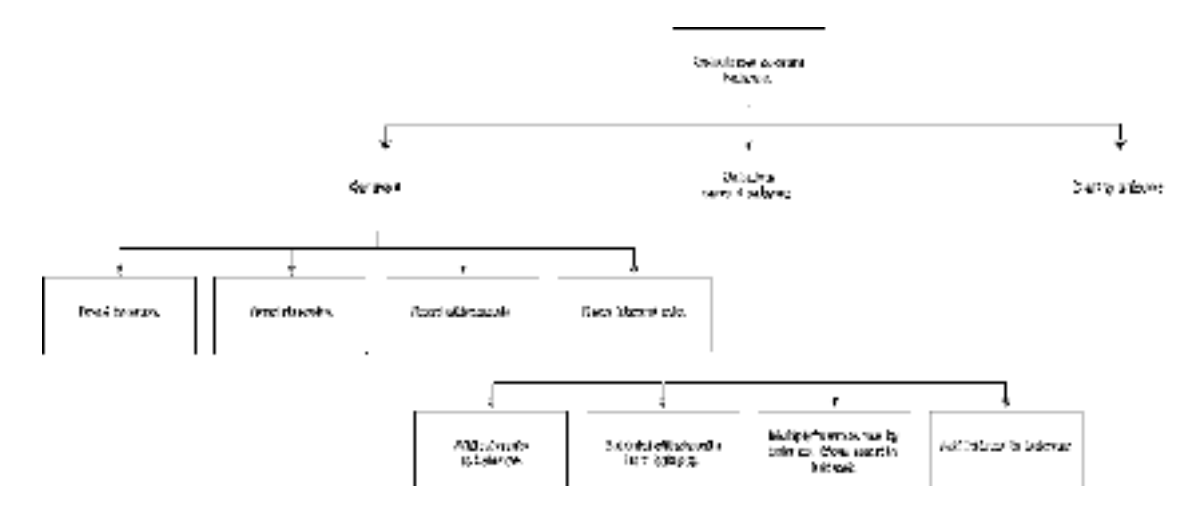

33. 7

34. 28

35. 365

36. The error is that the program performs its math operation before the user has entered values for the variables length and width.

## **Answers to Review Questions Chapter 2**

```
1. 1, 2, 32. double temp, weight, age;
3. int months = 2, days, years = 3;
4. A) b = a + 2;B) a = b * 4;C) b = a / 3.14;
     D) a = b - 8;
     E) a = 27;
     F) c = 'K';G) c = 66;
5. Multi-line comment 
6. Single line comment 
7. #include <iostream> 
     int main() 
      { 
           cout \langle\langle "Two mandolins like creatures in the\n\n\n";
           cout << "dark\n\n\n";
           cout << "Creating the agony of ecstasy. \n\n\n";
           cout << " - George Barker\n\n\n";
           return 0; 
      } 
8. A) 0 
            100 
      B) 8 
 2 
      C) I am the incrediblecomputing 
            machine 
            and I will 
            amaze 
            you. 
      D) Be careful 
            This might/n be a trick question 
     E) 23 
 1
9. C 
10. C 
11. B 
12. A 
13. B 
14. A 
15. B, C 
16. B, C, D 
17. A) 12 B) 4 C) 2 D) 6 E) 1
```
18. A) 3.287E6 B) -978.65E12 C) 7.65491E-3 D)-58710.23E-4 19. A 20. C 21. A 22. true 23. false 24. true 25. true 26. false 27. int speed, time, distance; speed =  $20;$ time =  $10;$ distance = speed  $*$  time; cout << distance << endl; 28. double force, area, pressure; force =  $172.5$ ; area =  $27.5$ ; pressure = force / area; cout << pressure << endl; 29. The C-style comments symbols are backwards. iostream should be enclosed in angle brackets. There shouldn't be a semicolon after int main. The opening and closing braces of function main are reversed. There should be a semicolon after int  $a$ , b, c. The comment  $\setminus$  Three integers should read // Three integers. There should be a semicolon at the end of the following lines:  $a = 3$  $b = 4$  $c = a + b$ 

cout begins with a capital letter.

The stream insertion operator (that appears twice in the cout statement) should read << instead of <.

The cout statement uses the variable C instead of c.